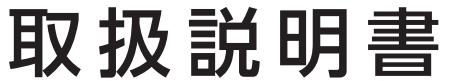

## **I-O DATA**

MANU000994 型番 UD-LT2

マルチキャリアM2Mルーター

レシートや納品書を大切に保管してください。レシートや納品書などご購入日を証明する ものが、修理の際に必要になります。

# 安全のために

◇ 雷が鳴り出したら、本製品や電源コードには触れない 感電の原因になります。

 $\bigodot$  本製品の周辺に放熱を妨げるようなものを置かない 発火の原因になります。

お使いになる方への危害、財産への損害を未然に防ぎ、安全に正しくお使いいただく ための注意事項を記載しています。ご使用の際には、必ず記載事項をお守りください。

◇本製品を修理・分解・改造しない 発火や感電、破裂、やけど、動作不良の原因になります。

- **◇** ACアダプターや本製品をぬらしたり、水気の多い場所で使わない 水や洗剤などがACアダプターや本製品にかかると、伱間から浸み込み、発火・ 感電の原因になります。
	- ・お風呂場、雨天、降雪中、海岸、水辺でのご使用は、特にご注意ください。
	- ・水の入ったもの(コップ、花びんなど)を上に置かないでください。
	- ・万一、ACアダプターや本製品がぬれてしまった場合は、絶対に使用しない
- ◇本製品の取り付け、取り外し、移動は、必ずパソコン本体・周辺機器 および本製品の電源を切り、コンセントから電源コードを抜いてか らおこなう

本製品の小さな部品(ネジなど)を乳幼児の手の届くところに置か ない

誤って飲み込み、窒息や胃などへの障害の原因になります。万一、飲み込んだ と思われる場合は、直ちに医師にご相談ください。

● 故障や異常のまま、つながない 本製品に故障や異常がある場合は、必ずつないでいる機器から取り外してく ださい。そのまま使うと、発火・感電・故障の原因になります。

◯ 本製品を飛行機の中で使わない 飛行機の計器などの誤動作の原因になります。

◇ ペースメーカー等の医療機器や、産業・科学機器の近くで使用しない ペースメーカー等の医療機器や、産業・科学機器の動作に影響を与え、事故 の原因となるおそれがあります。 また医療機関では無線機器の使用を禁止していることがあります。

# △ ハイド 注意 しょうしょう こうしょう しょうしょう しょうしょう インタン 注意 しょうしょう こうしょう こうしょう こうしょう こうしょう こうしょう こうしょう

電源コードを抜かずにおこなうと、感電の原因になります。

● 煙が出たり、変な臭いや音がしたら、すぐに使用を中止する そのまま使うと発火・感電の原因になります。

 $\bigodot$  本製品を踏まない 破損し、けがをするおそれがあります。特に、小さなお子様にはご注意ください。

◯ 長時間にわたり一定の場所に触れ続けない 本製品を一定時間使うと、本製品が熱く感じる場合があります。 長時間にわたり一定の場所に触れ続けると、低温やけどを起こすおそれが あります。

◯ 人が通行するような場所に配線しない 足を引っ掛けると、けがの原因になります。

● 取り付ける壁などの材質に注意する 石膏ボードや薄いベニヤ板などでは、ネジやくぎが緩み、落下の原因になりま す。また、壁の内部に配線・配管などのある場所を避けて設置してください。

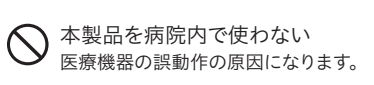

● 取り付ける場所に注意する 歩行時などに顔や頭などがぶつかり、けがをすることのない場所に設置してく ださい。

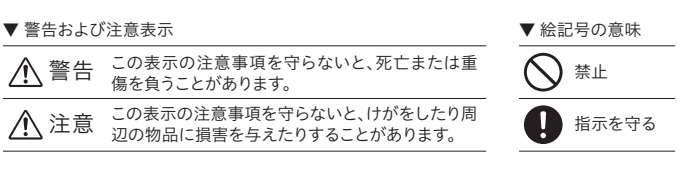

警告

# 動 作 環 境・仕 様

弊社Webページをご確認ください。

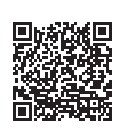

**https://www.iodata.jp/product/lan/appliance/ud-lt2/spec.htm#spectop**

電源(ACアダプター・コード・プラグ)について

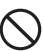

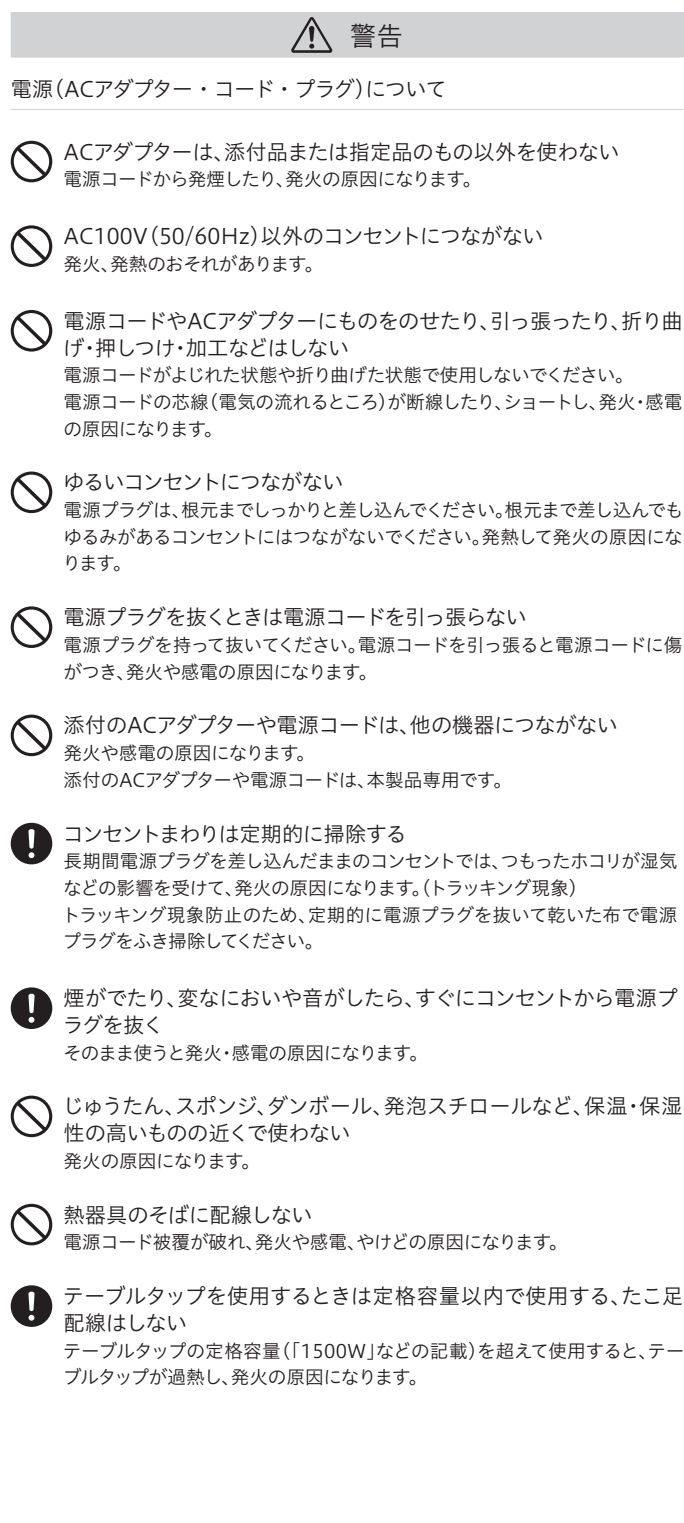

壁や床への固定について

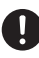

本製品

 $\blacksquare$ 

 $\blacksquare$   $\blacksquare$ 

 $\Box$ 

ACアダプター

内容物を確認する

 $\overline{\phantom{a}}$ 

 $\blacksquare$ 

╖╖

取付金具(2個)+取付用ネジ(6本(内、予備2本))

取扱説明書(本紙)

取扱説明書の構成

本製品の取扱説明書は、以下の構成になります。

1 取扱説明書(本紙)

本製品を安全にお使いいただくための注意事項や、本製品の

アフターサービスについてご案内しています。

2 詳細ガイド(Webで閲覧)

本製品の設置・設定方法や使い方、困ったときの対処などを記 載しています。以下の弊社Webページにてご覧いただけます。

**https://www.iodata.jp/p/241950**

## 設定用パソコン

# 設定時に必要なもの

本製品の設定をおこなう際は、本製品一式のほかに 以下のものをご用意ください。

SIMカード

※ 標準サイズのSIMカードをご用意ください(動作確認済みSIM は弊社Webページに掲載しています)。またAPNやユーザー名、 パスワードなどSIMの情報がわかる資料をご用意ください。

# 設定画面の開き方

- LANケーブル
- ※ 初回設定時はLANケーブルでパソコンと接続する必要があり ます。(Wi-Fi設定後はWi-Fiでの接続も可能です。)

設定画面の詳細説明について 「詳細ガイド(Webで閲覧)」をご参照ください。(左記「取扱説明書の構 成」参照)

5 画面の指示にしたがって設定画面を開く

- 1 設定用パソコンと本製品をLANケーブルでつなぐ
	- 初回設定時はLANケーブルでパソコンと接続する必要があり ます。(Wi-Fi設定後はWi-Fiでの接続も可能です。)
- Webブラウザーで"http://192.168.8.1/"を入力 し、Enterキーを押す 2
- 3 ユーザー名とパスワードの両方に"admin"と入力
- ユーザー名とパスワードの変更画面が表示され 4 ますので、新しいユーザー名とパスワードを設定 する

次回以降はこの新しいユーザー名とパスワードを入力して設定 画面にログインしてください。

LTEアンテナ(2本)

Wi-Fiアンテナ(1本)

# ハードウェア保証規定

[商標について] 記載されている会社名、製品名等は一般に各社の商標または登録商標です。

[ユーザー登録はこちら]・・・https://ioportal.iodata.jp/

ユーザー登録にはシリアル番号(S/N)が必要となりますので、メモしておいてくださ い。シリアル番号(S/N)は本製品に印字されている12桁の英数字です。 (例:ABC1234567ZX)

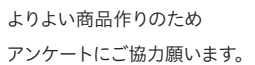

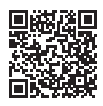

#### [ご注意]

- 1)本製品及び本書は株式会社アイ・オー・データ機器の著作物です。
- したがって、別段の定めの無い限り、本製品及び本書の一部または全部を無断で複製、複写、転 載、改変することは法律で禁じられています。
- 2)本製品は、医療機器、原子力設備や機器、航空宇宙機器、輸送設備や機器、兵器システムなどの人 命に関る設備や機器、及び海底中継器、宇宙衛星などの高度な信頼性を必要とする設備や機器 としての使用またはこれらに組み込んでの使用は意図されておりません。これら、設備や機器、制 御システムなどに本製品を使用され、本製品の故障により、人身事故、火災事故、社会的な損害な どが生じても、弊社ではいかなる責任も負いかねます。設備や機器、制御システムなどにおいて、 冗長設計、火災延焼対策設計、誤動作防止設計など、安全設計に万全を期されるようご注意願い ます。
- 3)本製品は日本国内仕様です。本製品を日本国外で使用された場合、弊社は一切の責任を負いか ねます。また、弊社は本製品に関し、日本国外への技術サポート、及びアフターサービス等を行っ ておりませんので、予めご了承ください。(This product is for use only in Japan. We bear no responsibility for any damages or losses arising from use of, or inability to use, this product outside Japan and provide no technical support or after-service for this product outside Japan.)
- 4)私的使用のための複製など著作権法上認められた場合を除き、本製品を使用して作成した画像、 音声等を、著作権者に無断で複製、改変、公衆送信などすることはできません。
- 5)著作権を侵害するデータを受信して行うデジタル方式の録画・録音を、その事実を知りながら 行うことは著作権法違反となります。
- 6)本製品を運用した結果の他への影響については、上記にかかわらず責任は負いかねますのでご 了承ください。

[本製品の廃棄について]

本製品を廃棄する際は、地方自治体の条例にしたがってください。

弊社のハードウェア保証は、ハードウェア保証規定(以下「本保証規定」といいます。) に明示した条件のもとにおいて、アフターサービスとして、弊社製品(以下「本製品」と いいます。)の無料での修理または交換をお約束するものです。

取扱説明書(本製品外箱の記載を含みます。以下同様です。)等にしたがった正常な 使用状態で故障した場合、お買い上げ日が記載されたレシートや納品書をご提示い ただく事により、お買い上げ時より3年間、無料修理または弊社の判断により同等品 へ交換いたします。

#### 1 保証内容

保証の対象となるのは本製品の本体部分のみとなります。ソフトウェア、付属品・消耗 。<br>品、または本製品もしくは接続製品内に保存されたデータ等は保証の対象とはなり ません。

## 2 保証対象

- 以下の場合は保証の対象とはなりません。
- 1) 販売店等でのご購入日から保証期間が経過した場合
- 2) 中古品でご購入された場合
- 3) 火災、地震、水害、落雷、ガス害、塩害およびその他の天災地変、公害または異常電 圧等の外部的事情による故障もしくは損傷の場合
- 4) お買い上げ後の輸送、移動時の落下・衝撃等お取扱いが不適当なため生じた故障 もしくは損傷の場合
- 5) 接続時の不備に起因する故障もしくは損傷、または接続している他の機器やプロ グラム等に起因する故障もしくは損傷の場合
- 6) 取扱説明書等に記載の使用方法または注意書き等に反するお取扱いに起因する 故障もしくは損傷の場合
- 7) 合理的使用方法に反するお取扱いまたはお客様の維持・管理環境に起因する故 障もしくは損傷の場合
- 8) 弊社以外で改造、調整、部品交換等をされた場合
- 9) 弊社が寿命に達したと判断した場合
- 10) 保証期間が無期限の製品において、初回に導入した装置以外で使用された場合 11) その他弊社が本保証内容の対象外と判断した場合

## 3 保証対象外

- 1)修理を弊社へご依頼される場合は、本製品と本製品のお買い上げ日が記載された レシートや納品書等を弊社へお持ち込みください。本製品を送付される場合、発送 時の費用はお客様のご負担、弊社からの返送時の費用は弊社負担とさせていただ きます。
- 2)発送の際は輸送時の損傷を防ぐため、ご購入時の箱・梱包材をご使用いただき、輸 送に関する保証および輸送状況が確認できる業者のご利用をお願いいたします。 ーー・・・・・・・・・・・・・・・・。<br>弊社は、輸送中の事故に関しては責任を負いかねます。
- 3)本製品がハードディスク・メモリーカード等のデータを保存する機能を有する製品 である場合や本製品の内部に設定情報をもつ場合、修理の際に本製品内部のデー タはすべて消去されます。弊社ではデータの内容につきましては一切の保証をいた しかねますので、重要なデータにつきましては必ず定期的にバックアップとして別 の記憶媒体にデータを複製してください。
- 4)弊社が修理に代えて交換を選択した場合における本製品、もしくは修理の際に交 換された本製品の部品は弊社にて適宜処分いたしますので、お客様へはお返しい たしません。

### 4 修理

## 5 免責

- 1) 本製品の故障もしくは使用によって生じた本製品または接続製品内に保存された データの毀損・消失等について、弊社は一切の責任を負いません。重要なデータに ついては、必ず、定期的にバックアップを取る等の措置を講じてください。
- 2) 弊社に故意または重過失のある場合を除き、本製品に関する弊社の損害賠償責任 は理由のいかんを問わず製品の価格相当額を限度といたします。
- 3) 本製品に隠れた瑕疵があった場合は、この約款の規定に関わらず、弊社は無償に て当該瑕疵を修理し、または瑕疵のない製品または同等品に交換いたしますが、当 該瑕疵に基づく損害賠償責任を負いません。

## 6 保証有効範囲

弊社は、日本国内のみにおいて本保証規定に従った保証を行います。本製品の海外で のご使用につきましては、弊社はいかなる保証も致しません。 Our company provides the service under this warranty only in Japan.

#### ②修理センターに送付

# お問い合わせ方法

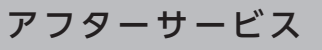

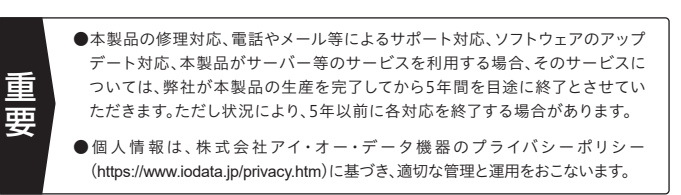

- 携帯電話、テレビ、ラジオを、本製品の近くではできるだけ使用しないでくださ い。携帯電話、テレビ、ラジオ等は、無線LANとは異なる電波の周波数帯を使 用していますが、本製品を含む無線LAN製品が発する電磁波の影響によっ て、音声や映像にノイズが発生する場合があります。
- 無線LANやBluetoothなどで使用する2.4Glt帯は、USB 3.2 Gen 1 / Gen 2 / Gen 2x2搭載製品の近くで動作させると影響を受け、通信が遅く なったり、通信が切れてしまうことがあります。USB 3.2 Gen 1 / Gen 2 / Gen 2x2搭載製品の近くで、本製品をできるだけ使用しないでください。
- 間に鉄筋や金属およびコンクリートがあると通信できません。 本製品で使用している電波は、通常の家屋で使用されている木材やガラス等 は通過しますので、部屋の壁に木材やガラスがあっても通信できます。 ただし、鉄筋や金属およびコンクリートなどが使用されている場合、電波は通 過しません。部屋の壁にそれらが使用されている場合、通信することはできま せん。同様にフロア間でも、間に鉄筋や金属およびコンクリート等が使用され ていると通信できません。
- 本製品の電源を入れ直す場合は、電源を切った後、5秒以上待ってから電源を 入れてください。
- アンテナやACアダプターは添付品または指定品をご使用ください。
- ■本体についた汚れなどを落とす場合は、柔らかくきれいな布で乾拭きしてください。 ・汚れがひどい場合は、水で十分に薄めた中性洗剤に布をひたして、よく絞ってか ら汚れを拭き取り、最後に乾いた布で拭いてください。
- ・ベンジン、シンナー、アルコール、消毒薬、化学ぞうきん、クリーナー/クリーニング ペーパーなどは使わないでください。変質やひび割れなどの原因になります。

この装置は、クラスB機器です。この装置は、住宅環境で使用することを目的としてい - ますが、この装置がラジオやテレビジョン受信機に近接して使用されると、受信障害<br>|ますが、この装置がラジオやテレビジョン受信機に近接して使用されると、受信障害|<br>|を引き起こすことがあります。取扱説明書に従って正しい取り扱いをして下さい。 **VCCLB** 

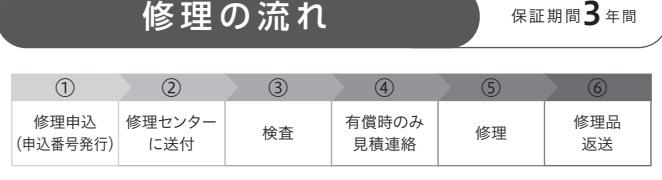

〒920-8513 石川県金沢市桜田町2丁目84番地 (株)アイ・オー・データ機器 修理センター宛 TEL 076-260-3617

※紛失をさけるため宅配便でお送りください。

※送料は、発送時はお客様ご負担、返送時は弊社負担です。

※厳重に梱包してください。弊社到着までに破損すると有料修理となる場合があります。

※液晶ディスプレイ製品の場合、パネル部分を持つとパネル内部が破損します。取扱いに は、充分注意してください。

※修理の進捗状況は上記Webページでご確認いただけます。(申込番号で検索)

商品一式

 $\odot$ 

- 申込番号を書いたメモ(Web申込時に発行された番号)
- レシートや納品書など、購入日を示すもの

#### ①Webで修理申込

【重要】修理申込をおこなうと、申込番号が発行されます。

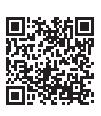

※Webページから修理申込がおこなえない場合は、申込番号の代わりに[名前・住所・TEL (FAX)・E-Mail・症状]を書いたメモを商品に同梱してお送りください。

#### **https://www.iodata.jp/support/after/repair/**

## よくあるご質問、マニュアル、最新ソフトウェア

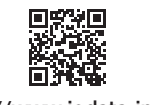

**https://www.iodata.jp/lib/**

# 使用上のご注意

- 以下の機器は無線局と同じ周波数帯を使用します。近くでは使用しないでください。 ● ペースメーカー等の産業・科学・医療用機器等
- 工場の製造ライン等で使用されている移動体識別用の構内無線局(免許を要する無線局) ● 雷子レンジやコードレス雷話等の雷化製品
- 特定小電力無線局(免許を要しない無線局)

 上記の近くで本製品を使用すると、電波の干渉を発生する恐れがあります。そのた め、通信ができなくなったり、速度が遅くなったりする場合があります。

> 受付 9:00~17:00 月~金曜日(祝祭日・年末年始・夏期休業期間をのぞく) ※お問い合わせいただく際は、商品の型番をご用意ください。

電話でのお問い合わせ

## 050-3116-3025

メールでのお問い合わせ

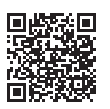

**https://contact.iodata.jp/sp/inquiry/network**

本来、無線LANアダプターや無線アクセスポイントは、これらの問題に対応するため のセキュリティの仕組みを持っていますので、無線LAN製品のセキュリティに関する 設定をおこなって製品を使用することで、その問題が発生する可能性は少なくなりま す。弊社の無線LAN製品は出荷時状態ではセキュリティに関する設定がされていま すが、無線LANの仕様上、特殊な方法によりセキュリティ設定が破られることもあり 得ますので、ご理解の上、ご使用ください。セキュリティの設定などについてお客様ご 自分で対処できない場合には、弊社サポートセンターまでお問い合わせください。弊 社では、お客様がセキュリティの設定をおこなわないで使用した場合の問題を充分理 解した上で、お客様自身の判断と責任においてセキュリティに関する設定をおこな い、製品を使用することをお奨めします。

※ セキュリティ対策を施さず、あるいは、無線LANの仕様上やむを得ない事情により セキュリティの問題が発生してしまった場合、株式会社アイ・オー・データ機器は、 これによって生じた損害に対する責任を負いかねます。

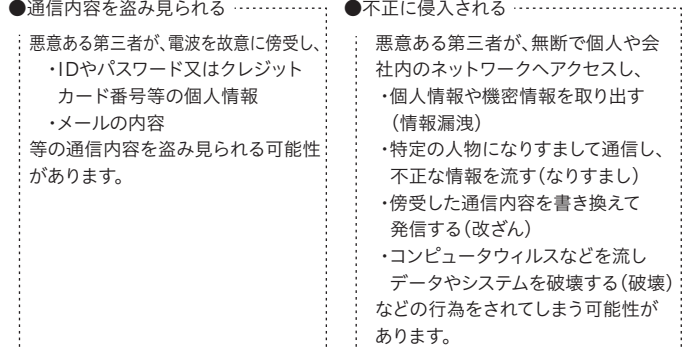

(お客様の権利(プライバシー保護)に関する重要な事項です!)

無線LANでは、LANケーブルを使用する代わりに、電波を利用してパソコン等と無線 アクセスポイント間で情報のやり取りをおこなうため、電波の届く範囲であれば自由 にLAN接続が可能であるという利点があります。

その反面、電波はある範囲内であれば障害物(壁等)を越えてすべての場所に届くた め、セキュリティに関する設定をおこなっていない場合、以下のような問題が発生する 可能性があります。

## 無線LAN製品ご使用時における セキュリティに関するご注意

アイオー・セーフティ・サービスのご案内

対象製品を安心してご利用いただくために、万が一の場合の保守を 実施する有償保守サービスです。

**https://www.iodata.jp/iss**

詳しくは、弊社Webページをご覧ください。

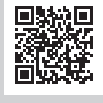

保守サービスの対応表